# Aircrack-ng GUI Free License Key [Mac/Win] [Updated-2022]

[Download](http://evacdir.com/?ZG93bmxvYWR8TUEyTnpoek5IeDhNVFkxTkRVMU9UY3dNbng4TWpVNU1IeDhLRTBwSUZkdmNtUndjbVZ6Y3lCYldFMU1VbEJESUZZeUlGQkVSbDA=aase.changing&gamesgonetech=comedically&QWlyY3JhY2stbmcgR1VJQWl=monongahela&vadakara=mousquetaires)

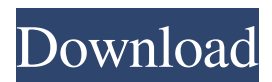

#### **Aircrack-ng GUI Crack+ [32|64bit]**

Aircrack-ng GUI Full Crack is an application that features a user-friendly interface and allows novice users to perform the powerful WEP cracking tasks, along with other functions. The features that Aircrack-ng GUI features are the following: • Brute force attack, or "fast WEP cracking", is used for decrypting or discovering WEP keys. • Usage of KoreK attack, which is a way of finding the key for the whole network. • Identifying the type of chipset in the wireless card. • Usage of the FMS attack, which makes the process complete faster compared to other applications dedicated to WEP cracking. • Possibility to adjust the intensity of the various attacks, as well as the level of CPU usage. • Brute force attack for WPA cracking. • Possibility to specify the ESSID and BSSID, along with the type of brute force attack, if needed. • Possibility to alter the network or the keys to be cracked. • Options for single or multithreaded brute force attacks. • Possibility to list the decrypted WEP keys by ESSID or BSSID. • Possibility to list the decrypted WPA keys by ESSID or BSSID. • Possibility to save the decrypted key as a hex file. • Possibility to save the decrypted key as a text file. • Possibility to save decrypted WEP and WPA key as a dump file, IVS file, or CAP file. • Possibility to filter out data packet by source MAC address. • Possibility to filter out data packet by destination MAC address. • Possibility to filter out data packet by source and destination IP address. • Possibility to filter out data packet by protocol. • Possibility to filter out ICMP data packet. • Possibility to filter out the lost data packet. • Possibility to select the encryption algorithm and key size. • Possibility to change the WPA encryption mode. • Possibility to activate or deactivate KoreK attack. • Possibility to activate or deactivate PTW attack. • Possibility to activate or deactivate FMS attack. • Possibility to activate or deactivate the PTW attack. • Possibility to activate or deactivate the KoreK attack. • Possibility to activate or deactivate the FMS attack. •

#### **Aircrack-ng GUI 2022 [New]**

1d6a3396d6

## **Aircrack-ng GUI Crack+ With License Key**

The software can be downloaded from the internet, as indicated in the picture, for Windows 7 and above, and from [i] here for Windows XP and below. If you are interested in a manual, you can find it in the documentation folder, in addition to the installation file. The program is compatible with the following drivers: NIC Driver Wireless LAN Card Driver Broadcom 802.11 Driver IEEE 802.11ac Driver Intel Device Name Driver Additional Drivers,  $*$ , and  $*\%$  The setup.exe file (in the zip archive) should be saved in a folder where your main folder is. In addition to all of these, the Aircrack-ng GUI is compatible with the following programs: Process Explorer Wireshark FruityLoops Software like this for encryption keys When Aircrack-ng GUI is launched, a Wizard appears with several options, as shown in the following picture. Install Aircrack-ng GUI and Acquire WEP Keys Configuration of the Software: In the General section, one can configure the type of encryption algorithm he is trying to crack, the key size, and if the WEP or WPA-PSK keys are static or if they are modified by the user. In the Options section, one can specify the ESSID (Extended Service Set Identification) or the BSSID (Basic Service Set Identification), in addition to activating single or multithreaded brute force attack. On the Confirm Change and Clear Checkboxes, users can select if the changes have been saved or not, as well as, if they want to reset the settings. In the Statistics section, one can view the number of frames processed and the time taken to process them, as well as the number of keys generated or already processed. To acquire WEP or WPA-PSK keys, just click on the Start button. Basic WEP and WPA-PSK Key Cracking: After a few seconds, the Software will generate a keylist, containing all the possible keys in WEP format, if the encryption algorithm is implemented by Microsoft. In the left panel, one can see the number of keys already generated or already processed. In addition, one can see, under the Key column, the ESSID or BSSID for which the key was generated or already processed. The brute

### **What's New In Aircrack-ng GUI?**

Aircrack-ng GUI is built on GTK+ 2, so you can install and run it on Linux without any prerequisites. In addition, it is designed to be compatible with both GNOME and KDE desktop environments, which is why it includes a graphical user interface. It supports multiple languages such as English, French, German, Italian, Spanish, Portuguese, Russian, Korean and Chinese. If you are planning to use Aircrack-ng GUI on Windows, keep in mind that you will need to install the GTK libraries, which are free, and then the Microsoft C runtime. Other options for Aircrack-ng GUI on Windows include x11vnc

and freeradius. Installation: As mentioned earlier, you will need to download the application, as well as the required libraries, if they are not already available, and then extract all the files to your computer. If you are running Ubuntu, you can do so from the default Ubuntu Software Center. If you are using Windows, you can download the Aircrack-ng GUI from its official website, click on the Download now button, select a file name and save it on your computer. Once you have saved the Aircrack-ng GUI, run it on your computer. If you are a newbie who needs some help, you can follow the instructions in the user guide located on the official website of Aircrack-ng GUI. Usage: As mentioned earlier, Aircrack-ng GUI is a complex utility that should only be used by authorized network administrators. If you are an experienced user, you can easily determine which chipset is in your wireless card, then follow the steps in the user guide. If you are a novice, you can use the menu option, then select the tab containing the ESSID and the BSSID. If you have activated brute force, select the destination and the source IP addresses of the connection. If you have selected single thread or multithreaded brute force attacks, you can either select a specific IP address or list all of them. If you have activated KoreK attacks, you can either select a specific IP address or list all of them. If you have activated PTW attacks, you can either select a specific address or list all of them. After you have selected all the required options and are ready to begin cracking, you can simply click on the begin button. Aircrack-ng GUI is a complex utility that should only be used by authorized network administrators looking to retrieve the password of wireless networks they are managing or when they are trying to determine which security keys need to be replaced by more powerful ones. The application can efficiently recover 802.11 WEP and WPA-PSK keys after it has processed a so-called capture file, such as CAP, PCAP, IVS or DUMP, which was created after enough data packets were recorded

## **System Requirements:**

PC: OS: Windows 10 64bit Processor: 2.2 GHz Intel Core i7 or similar Memory: 8GB RAM Graphics: NVIDIA GeForce GTX 1060/AMD Radeon RX 550 DirectX: Version 11 Storage: 50 GB available space Additional Notes: Sound not required Keyboard and Mouse are not required Gamepad support is enabled at runtime (alternative controls available, if gamepad not available) Gamepad support on consoles: Steam Controller Xbox One

Related links:

<https://sarahebott.org/wp-content/uploads/2022/06/jeropal.pdf> <http://armina.bio/?p=10288> [https://goodshape.s3.amazonaws.com/upload/files/2022/06/WM8DdAt7ZEysXnugwg9G](https://goodshape.s3.amazonaws.com/upload/files/2022/06/WM8DdAt7ZEysXnugwg9G_07_34dbb23143ef0a22d4293682e162fe90_file.pdf) 07\_34dbb23143ef0a22d4293682e162fe90\_file.pdf <https://cuteteddybearpuppies.com/wp-content/uploads/2022/06/letgil.pdf> <http://northstaritservices.com/?p=2418> [https://media.smaskstjohnpaul2maumere.sch.id/upload/files/2022/06/oSzJLSgN9x6tGB6](https://media.smaskstjohnpaul2maumere.sch.id/upload/files/2022/06/oSzJLSgN9x6tGB6ZYeGO_07_34dbb23143ef0a22d4293682e162fe90_file.pdf) [ZYeGO\\_07\\_34dbb23143ef0a22d4293682e162fe90\\_file.pdf](https://media.smaskstjohnpaul2maumere.sch.id/upload/files/2022/06/oSzJLSgN9x6tGB6ZYeGO_07_34dbb23143ef0a22d4293682e162fe90_file.pdf) [https://stop5g.cz/wp-content/uploads/2022/06/Move\\_User\\_039s\\_Stuff\\_Tool.pdf](https://stop5g.cz/wp-content/uploads/2022/06/Move_User_039s_Stuff_Tool.pdf) [https://www.eventogo.com/pattern-testing-crack-torrent-activation-code-free-for-pc](https://www.eventogo.com/pattern-testing-crack-torrent-activation-code-free-for-pc-april-2022/)[april-2022/](https://www.eventogo.com/pattern-testing-crack-torrent-activation-code-free-for-pc-april-2022/) <https://www.waefler-hufbeschlag.ch/wp-content/uploads/2022/06/tasgise.pdf> [https://now.jumpeats.com/upload/files/2022/06/cjOsPgUQRDK5hXWayu7u\\_07\\_34dbb2](https://now.jumpeats.com/upload/files/2022/06/cjOsPgUQRDK5hXWayu7u_07_34dbb23143ef0a22d4293682e162fe90_file.pdf) [3143ef0a22d4293682e162fe90\\_file.pdf](https://now.jumpeats.com/upload/files/2022/06/cjOsPgUQRDK5hXWayu7u_07_34dbb23143ef0a22d4293682e162fe90_file.pdf) https://bunkerbook.de/upload/files/2022/06/54wGHs5YVOFz75H6TxKV\_07\_34dbb231 [43ef0a22d4293682e162fe90\\_file.pdf](https://bunkerbook.de/upload/files/2022/06/54wGHs5YVQFz75H6TxKV_07_34dbb23143ef0a22d4293682e162fe90_file.pdf) <https://fennylaw.com/avast-backup4all-plugin-crack-registration-code/> <http://www.top1imports.com/wp-content/uploads/2022/06/WanaKiwi.pdf> <https://www.nzangoartistresidency.com/polyscript-crack-download/> <https://estatezone.net/wp-content/uploads/2022/06/angwag.pdf> [https://gogathr.live/upload/files/2022/06/w5RsVHP6ND6EBUuc34TG\\_07\\_34dbb23143e](https://gogathr.live/upload/files/2022/06/w5RsVHP6ND6EBUuc34TG_07_34dbb23143ef0a22d4293682e162fe90_file.pdf) [f0a22d4293682e162fe90\\_file.pdf](https://gogathr.live/upload/files/2022/06/w5RsVHP6ND6EBUuc34TG_07_34dbb23143ef0a22d4293682e162fe90_file.pdf) <https://www.bryophyteportal.org/portal/checklists/checklist.php?clid=11571> <https://authorwbk.com/2022/06/07/flyvpn-crack-updated-2022/> [http://applebe.ru/2022/06/07/trulymail-license-key-full-free-download-for-windows](http://applebe.ru/2022/06/07/trulymail-license-key-full-free-download-for-windows-updated-2022/)[updated-2022/](http://applebe.ru/2022/06/07/trulymail-license-key-full-free-download-for-windows-updated-2022/) <https://www.ossmediterraneo.com/wp-content/uploads/2022/06/degkari.pdf>